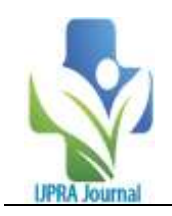

# **Analyzing Sugarcane Production across Indian States: A Big Data Analytics Approach**

S.R Salunkhe<sup>1</sup>, P. R. Kolhe<sup>2</sup>, G. G. Kadam<sup>3</sup>, A. R. Patil<sup>4</sup>, A. H. Pisal<sup>5</sup>, D. R. Korade<sup>6</sup>, V.B Anarase<sup>6</sup>.

*<sup>1</sup>M.Tech, College of Agriculture Engineering and Technology, Dr. BSKKV, Dapoli Maharashtra, India <sup>2</sup>Associate Professor (CAS), College of Agriculture Engineering and Technology,*

*Dr. BSKKV, Dapoli Maharashtra, India*

*3 Phd Scholar, College of Agriculture Engineering and Technology, Dr. BSKKV, Dapoli Maharashtra, India 4 Senior Research Assistant, AKMU, Dr. BSKKV, Dapoli Maharashtra, India*

*<sup>5</sup>M. Tech, D. Y. Patil Agriculture and Technical University, Talsande, Kolhapur, Maharashtra, India. <sup>6</sup>M.Tech, College of Agriculture Engineering and Technology, Dr. BSKKV, Dapoli Maharashtra, India*

Submitted: 15-08-2023 Accepted: 25-08-2023

## **ABSTRACT**

The application of big data analytics in analyzing sugarcane production across various states in India. The study focuses on collecting and processing large-scale agricultural data to uncover trends, patterns, and factors influencing sugarcane yield. By leveraging advanced data analysis techniques, this research aims to provide insights into optimizing cultivation practices, resource allocation, and policy decisions for enhancing sugarcane production in different Indian states. The study explores the utilization of large datasets encompassing factors such as climate, soil quality, agricultural practices, and historical production data. By employing advanced analytical techniques, this research aims to uncover patterns, trends, and correlations that impact sugarcane yields.

**Keywords**Sugarcane cultivation,yield, production, Area, Mechanization.

## **I. INTRODUCTION**

Sugarcane production data for different states in India can be analyzed using Microsoft Excel for big data analytics. You can import and organize the data into Excel, use pivot tables, charts, and graphs to visualize trends, and perform calculations for insights into production variations among states. Introducing sugarcane production data from different states in India into a big data analytics platform like Microsoft Excel can provide valuable insights. You can import the data from various sources into Excel, create pivot tables, and generate charts to visualize trends in sugarcane production across states over time. This analysis could help in understanding factors influencing production and making informed decisions for the industry. Sugarcane production data across different

------------------------------------------------------------------------------------------------------------------------------------- states in India can be effectively analyzed using Microsoft Excel for big data analytics. You can import and organize the data in Excel, then use its features to perform calculations, create charts, and identify trends in sugarcane production across various states. By utilizing Excel's tools, you can gain insights into the patterns and make informed decisions related to sugarcane production in different regions of India.(Ghaffar.et. al., 2016)

## **II. REVIEW OF LITERATURE**

Analyzing the literature on sugarcane production in different states of India using big data analytics in Microsoft Excel reveals valuable insights into crop trends, yield variations, and potential growth opportunities. By leveraging Excel's data processing capabilities, researchers can efficiently manage and visualize large datasets, facilitating evidence-based decision-making for optimizing sugarcane cultivation strategies across various regions. The integration of big data analytics with Excel empowers stakeholders to enhance production efficiency, resource allocation, and overall agricultural sustainability in India's sugarcane industry. Analyzing sugarcane production in different states of India using big data analytics in Microsoft Excel involves examining various sources of literature that discuss the use of data analysis techniques to study this topic. This could include research articles, reports, and academic papers that delve into the application of Excel for data analysis in sugarcane production. By reviewing these sources, you can gain insights into how Excel has been utilized to analyze and interpret data related to sugarcane production trends across different states in India.Numerous studies have explored the application of big data analytics in sugarcane

DOI: 10.35629/7781-080422632268 | Impact Factor value 7.429 | ISO 9001: 2008 Certified Journal Page 2263

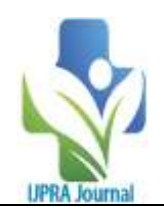

production across various states in India.These studies often emphasize the significance of harnessing large datasets to enhance yield, optimize resource allocation, and predict crop outcomes(BL. Schroeder 2010)

## **III. MATERIALS AND METHODOLOGY**

#### **A. Materials**

The successful execution of the "Sugarcane production of different states in India" research project relies on a combination of essential materials, tools, and resources. The following list outlines the key components required to empower the analysis through Big Data Analytics, Pivot Tables, and a Dashboard System:

1. Data Sources:

2.Big Data Analytics Software:

3.Pivot Table Tools:

4.Dashboard Creation Tools:

5.Programming Skills:

6. Data Visualization

7.Statistical Analysis Techniques:

8.Domain Knowledge

9.Data Ethics and Privacy Considerations

10. Collaboration and CommunicationTools

11.Literature and Research Resources:.

12.Project Management Tools:

## **B. Methodology**

The methodology for the "Worldwide Assessment of Livestock Production Index" project likely involves several key steps: 1. Data Collection:

2. Data Processing 3.Big Data Analytics:

4. Pivot Tables:

5.Dashboard System

6.Index Calculation

7. Continental Analysis

8.Comparative Analysis

the understanding and decision-making process.

## **IV. RESULTS AND DISCUSSION**

**Data Collection:** Gather the sugarcane production data for different states in India. Organize the data with columns such as "State," "Year," "Production (in tons)," etc.

Data Entry: Enter the data into an Excel spreadsheet.

## **Creating Pivot Tables**:

a. Select your data range.

b. Go to the "Insert" tab and click on "PivotTable."

c. In the PivotTable Field List, drag "State" to the Rows area, "Year" to the Columns area, and "Production" to the Values area.

**Pivot Table Creation:** Import the cleaned and prepared data into a spreadsheet software that Europe, and Created a Pivot Tables in Microsoft Excel pivot table created by selecting the Continent wise Countries and choosing the appropriate variables for rows, columns, and values.

## **Visualization**:

Create a bar chart to visualize the production trends across different states over the years.

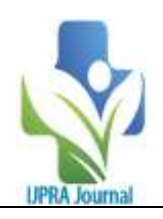

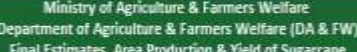

\* Area in Thousand Ha, Production in Thousand Tonnes & Yield in Kg/Ha

| State                      | Area    |         |         |         |         | Production |           |           |           |           | Yield   |          |          |          |         |
|----------------------------|---------|---------|---------|---------|---------|------------|-----------|-----------|-----------|-----------|---------|----------|----------|----------|---------|
|                            | 2017-18 | 2018-19 | 2019-20 | 2020-21 | 2021-22 | 2017-18    | 2018-19   | 2019-20   | 2020-21   | 2021-22   | 2017-18 | 2018-19  | 2019-20  | 2020-21  | 2021-22 |
| Andaman And Nicobar Island | 0.11    | 0.06    | 0.09    | 0.00    | 0.14    | 1.54       | 3.28      | 8.30      | 0.00      | 2.91      | 13969   | 56400    | 93846    | o        | 20043   |
| Andhra Pradesh             | 99.00   | 102.00  | 86.00   | 55.00   | 47.00   | 7789.62    | 8094 52   | 6724.00   | 4138.64   | 3645.41   | 78683   | 79359    | 78186    | 75248    | 77562   |
| Arunachal Pradesh          | 1.79    | 213     | 1.82    | 2.15    | 2.15    | 38.38      | 45.80     | 39.22     | 46.44     | 46.29     | 21406   | 21500    | 21500    | 21589    | 21550   |
| Assam                      | 30.56   | 31 20   | 29.70   | 30.50   | 29.77   | 1142.97    | 1093.93   | 1218.12   | 1093.13   | 1160.03   | 37402   | 35063    | 41010    | 35845    | 38969   |
| Bihar                      | 233.77  | 225.57  | 223.89  | 221.12  | 211.16  | 13824.63   | 20116.29  | 13578.83  | 12109.80  | 12025.58  | 59138   | 89181    | 60649    | 54766    | 56949   |
| Chandigarh                 | 0.61    |         |         |         | 0.00    | 0.00       | 0.00      | 0.00      |           | 0.00      | O.      |          |          |          | ø       |
| Chhattisgam                | 24.10   | 32.75   | 35.18   | 31.55   | 34.94   | 1158.49    | 1452.14   | 1759.00   | 1756.39   | 1958.04   | 48070   | 44340    | 50000    | 55670    | 56040   |
| Dadra And Nagar Haveli     | 0.17    | 037     | 0.15    | 0.00    | 0.00    | 13.60      | 26.70     | 12.00     | 0.00      | 0.00      | 80000   | 72152    | 80000    | $\theta$ | ō       |
| Goa                        | 0.00    | 0.89    | 0.81    | 0.55    | 0.53    | 0.00       | 35.31     | 53.71     | 35.63     | 35 34     | ö       | 39761    | 66194    | 65382    | 66172   |
| Gujarat                    | 182.00  | 154.77  | 160.94  | 219.26  | 222.96  | 12072.06   | 11326.38  | 11569.98  | 16954.72  | 17459.11  | 66330   | 73187    | 71890    | 77327    | 78306   |
| Harvana                    | 114.00  | 108 70  | 96.30   | 99.00   | 107.70  | 9632.89    | 8505 01   | 7730.39   | 8531.72   | 8822.57   | 84499   | 78243    | 80274    | 86179    | 81918   |
| Himachal Pradesh           | 1.87    | 170     | 1.60    | 147     | 1.49    | 36.73      | 33.32     | 32.03     | 22.68     | 22.65     | 19600   | 19600    | 19971    | 15447    | 15190   |
| Jammu And Kashmir          | 0.00    | 0.00    | 0.00    | 8.04    | 0.00    | 0.00       | 0.00      | 0.00      | 0.08      | 0.00      | ß.      | o        | Ð        | 2223     | ø       |
| <b>Iharkhand</b>           | 8.21    | 0.00    | 0.00    | 0.00    | 0.00    | 574.84     | 0.00      | 0.00      | 0.00      | 0.00      | 70000   | $\Omega$ | $\theta$ | o        | ø       |
| Karnataka                  | 370.30  | 471 20  | 429.00  | 443.00  | 637.00  | 31135.19   | 42408.00  | 38181.00  | 42528.00  | 61152.00  | 84081   | 90000    | 89000    | 96000    | 96000   |
| Kerala                     | 1.05    | 1.01    | 0.95    | 0.92    | 0.92    | 115.11     | 106.30    | 120.83    | 106.66    | 10.43     | 109840  | 105050   | 127190   | 115810   | 11401   |
| Madhya Pradesh             | 98.00   | 108.00  | 125.00  | 95.00   | 93.00   | 5430.00    | 5281.74   | 7433.75   | 5440.65   | 5379.12   | 55408   | 48905    | 59470    | 57270    | 57840   |
| Maharashtra                | 902.00  | 1162.80 | 822.40  | 1142.80 | 1261.70 | 82984.00   | 89768.16  | 69311.87  | 105137.60 | 116076.40 | 92000   | 77200    | 84280    | 92000    | 92000   |
| Manipur                    | 6.00    | 5.45    | 0.00    | 4.94    | 4.94    | 348.00     | 315.07    | 0.00      | 279.41    | 279.41    | 58000   | 57811    | ю        | 56561    | 56563   |
| Meghalaya                  | 0:12    | 0.13    | 0.13    | 013     | 0.13    | 0.36       | 0.37      | 0.38      | 0.39      | 0.40      | 2983    | 2992     | 3000     | 3000     | 3000    |
| Mizoram                    | 1.56    | 1.46    | 1.47    | 138     | 1.29    | 44.84      | 44.76     | 44.26     | 42.95     | 36.95     | 28763   | 30274    | 30150    | 31198    | 28709   |
| Nagaland                   | 4.43    | 444     | 4.45    | 4.46    | 3.65    | 192.75     | 193.18    | 193.62    | 203.02    | 104.59    | 43510   | 43509    | 43510    | 45520    | 28695   |
| Odisha                     | 3.71    | 5.78    | 8.95    | 7.00    | 7.05    | 240.05     | 417.80    | 504.99    | 381.31    | 397.61    | 64704   | 61622    | 56423    | 54473    | 56398   |
| Puducherry                 | 1.45    | 1.44    | 1.31    | 134     | 0.00    | 180.63     | 187.72    | 183 17    | 187.04    | 0.00      | 125000  | 130000   | 140000   | 140000   | ō       |
| Punjab                     | 96.00   | 95.00   | 91.00   | 89.30   | 86.80   | 8023.68    | 7773.66   | 7302.02   | 7487.00   | 7130.88   | 83580   | 81828    | 80242    | 83841    | 82153   |
| Rajasthan                  | 5.43    | 5.37    | 4.47    | 4.98    | 4.24    | 381.87     | 447.95    | 326.19    | 393.74    | 321.43    | 70364   | 83448    | 73038    | 79111    | 75845   |
| Tamil Nadu                 | 171.86  | 156.41  | 131.20  | 127.70  | 147.99  | 17153.98   | 17140.23  | 14119.09  | 13284.63  | 16166.43  | 99814   | 103000   | 107615   | 104030   | 109240  |
| Telangana                  | 35.00   | 40.00   | 26.00   | 22.00   | 28.00   | 2604.46    | 3183.60   | 2012.87   | 1750.98   | 2864.57   | 74413   | 79590    | 77418    | 79590    | 102306  |
| Tripura                    | 0.81    | 0.66    | 0.69    | 0.86    | 0.88    | 42.49      | 35.91     | 36.37     | 48.58     | 48.41     | 52716   | 54251    | 52940    | 56486    | 55016   |
| Uttarakhand                | 90.00   | 91.00   | 92.00   | 46.00   | 44.00   | 6271.38    | 6329.32   | 6937.72   | 3680.00   | 3520.00   | 69682   | 69553    | 75410    | 80000    | 80000   |
| Uttar Pradesh              | 2234.00 | 2224.00 | 2208.00 | 2180.00 | 2177.00 | 177033.33  | 179714.77 | 179539.10 | 178339 76 | 179167.10 | 79245   | 80807    | 81313    | 81807    | 82300   |
| West Bengal                | 19.16   | 15.81   | 19.18   | 18.80   | 18.98   | 1437.00    | 1335.37   | 1527.58   | 1418.25   | 1591.75   | 75000   | 84485    | 79657    | 75427    | 83834   |
| All India                  | 4737.06 | 5061.09 | 4602.68 | 4851.23 | 5175.41 | 379904.85  | 405416.18 | 370500.30 | 405398.71 | 439424.89 | 80198   | 80105    | 80497    | 83566    | 84906   |

Figure 1 Sugarcane production of different states in India

**Area production of sugarcane:**Uttar Pradesh, Maharashtra, and Karnataka are some of the leading states in sugarcane production in India. Uttar Pradesh typically has the highest area under sugarcane cultivation, followed by Maharashtra and Karnataka. Other significant sugarcane-producing states include Tamil Nadu, Andhra Pradesh, Gujarat, Bihar, and Punjab. Result of that research, highest area of sugarcane production is in Uttarpradesh. In 2017-18, 2018-19, 2019-20, 2020-21, 2021-22 area is 2234, 2224, 2208, 2180, 2177 in Thousand Ha respectively

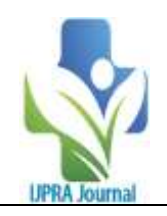

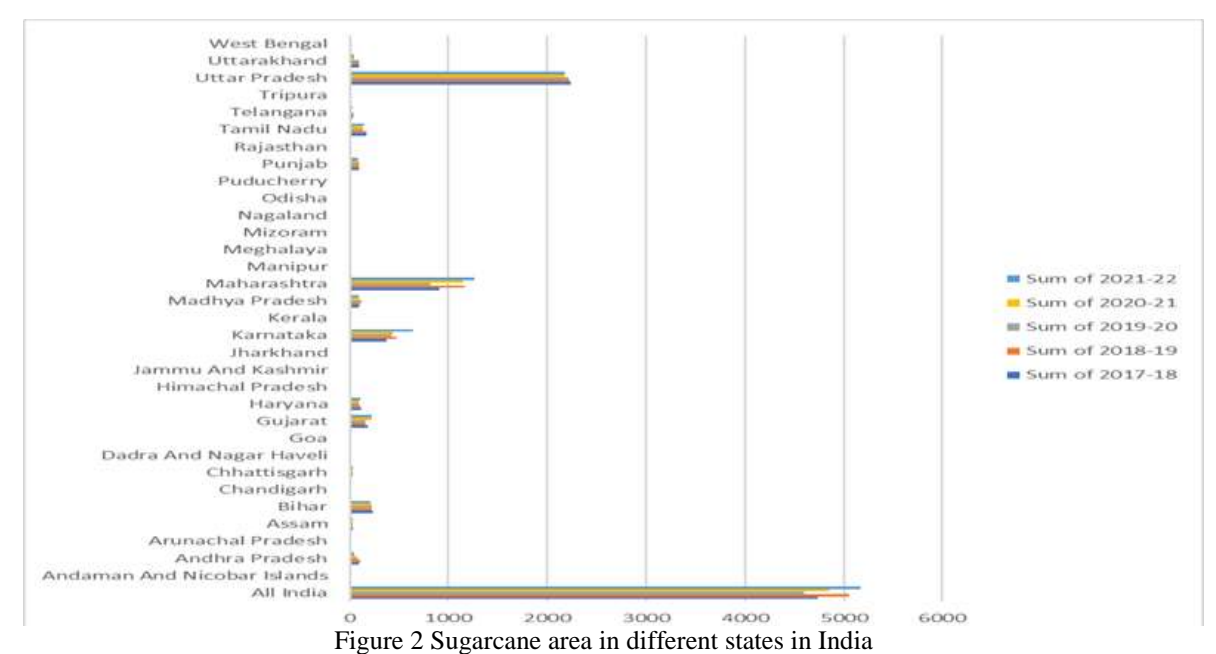

**Production of sugarcane**Uttar Pradesh Uttar Pradesh is the leading sugarcane-producing state in India. It accounts for a significant portion of the country's total sugarcane production.Highest production of sugarcane is in Uttarpradesh. In 2017- 18, 2018-19, 2019-20, 2020-21, 2021-22 production are 177033.33, 179714.77, 179539.10, 178339.26, 179167.10respectivelyin Thousand Tonn.

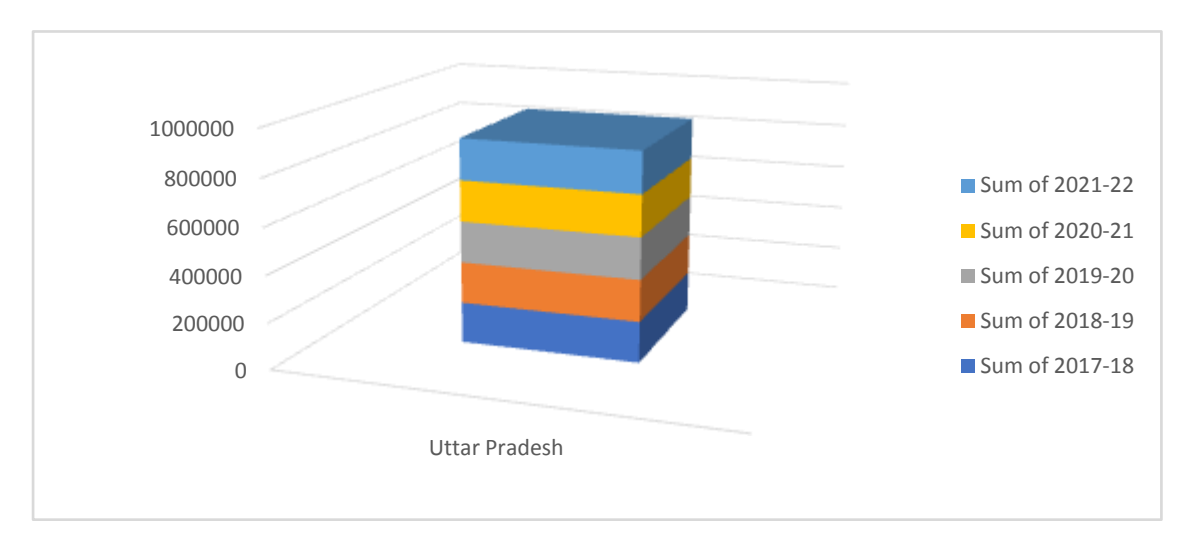

Figure 3 Sugarcane production in Uttarpradesh

**Yield of sugarcane production** Uttar Pradesh, Maharashtra, and Karnataka were among the top states in India for sugarcane production and yield. Uttar Pradesh typically leads in sugarcane production, followed by Maharashtra and Karnataka. The yield can vary based on factors like climate, soil conditions, and agricultural practices in each state

![](_page_4_Picture_0.jpeg)

![](_page_4_Figure_2.jpeg)

Figure 4 Yield ofSugarcane production in Uttarpradesh

**Result** – From data we can observe that : Result of that research, highest area of sugarcane production is in Uttar Pradesh. In 2017-18, 2018-19, 2019-20, 2020-21, 2021-22 area is 2234, 2224, 2208, 2180, 2177 in Thousand Ha respectively. Highest production of sugarcane is in Uttar Pradesh. In 2017-18, 2018-19, 2019-20, 2020-21, 2021-22 production are 177033.33, 179714.77, 179539.10, 178339.26, 179167.10respectivelyin Thousand Tonn

Highest yield of sugarcane is in Uttar Pradesh 2017-18, 2018-19, 2019-20, 2020-21, 2021-22 yield are 125000, 130000, 1924176, 140000, 109240

![](_page_4_Figure_7.jpeg)

Figure 5 Sugarcane area, production, yield in Uttar Pradesh

![](_page_5_Picture_0.jpeg)

#### **International Journal of Pharmaceutical Research and Applications Volume 8, Issue 4 July-Aug 2023, pp: 2263-2268 www.ijprajournal.com ISSN: 2249-7781**

![](_page_5_Figure_2.jpeg)

Figure 6 Sugarcane area, production and yield of all states

## **V. CONCLUSION**

India's sugarcane production varied across states from 2017 to 2022. States like Uttar Pradesh, Maharashtra, and Karnataka were some of the top producers. The conclusion would likely involve identifying trends, factors affecting production, and potential implications for the agricultural sector and economy. For the most recent and accurate data, I recommend checking with reliable sources like the Ministry of Agriculture or agricultural research institutions in India.

## **REFRENCES**

[1]. Microsoft (n.d.-b). Power Pivot: Powerful data analysis and data modeling in Excel. Retrieved from [https://support.office.com/en](https://support.office.com/en-us/article/Power-Pivot-Powerfuldata-analysis-and-data-modeling-in-Excel-A9C2C6E2-CC49-4976-A7D7-%2040896795D045)[us/article/Power-Pivot-Powerfuldata](https://support.office.com/en-us/article/Power-Pivot-Powerfuldata-analysis-and-data-modeling-in-Excel-A9C2C6E2-CC49-4976-A7D7-%2040896795D045)[analysis-and-data-modeling-in-Excel-](https://support.office.com/en-us/article/Power-Pivot-Powerfuldata-analysis-and-data-modeling-in-Excel-A9C2C6E2-CC49-4976-A7D7-%2040896795D045)[A9C2C6E2-CC49-4976-A7D7-](https://support.office.com/en-us/article/Power-Pivot-Powerfuldata-analysis-and-data-modeling-in-Excel-A9C2C6E2-CC49-4976-A7D7-%2040896795D045) [40896795D045](https://support.office.com/en-us/article/Power-Pivot-Powerfuldata-analysis-and-data-modeling-in-Excel-A9C2C6E2-CC49-4976-A7D7-%2040896795D045)

- [2]. National Research Council. (2013). Frontiers in Massive Data Analysis. Washington DC: The National Research Press.
- [3]. Powell, S. G., & Baker, K. R. (2004). Management science: The art of modeling with spreadsheets. Hoboken, NJ: Wiley.
- [4]. Sun, Z., Sun, L., & Strang, K. (2018). Big data analytics services for enhancing business intelligence. Journal of Computer Information Systems, 58(2),162-169.
- [5]. Ahmad, M.A. (2016). Determinants of efficiency in sugarcane production in India: a study of major sugarcane producing states. The Indian Economic Journal, p. 349-359